# Package: DrugExposureDiagnostics (via r-universe)

September 26, 2024

Title Diagnostics for OMOP Common Data Model Drug Records

Version 1.0.9

Description Ingredient specific diagnostics for drug exposure records in the Observational Medical Outcomes Partnership (OMOP) common data model.

License Apache License (>= 2)

Encoding UTF-8

RoxygenNote 7.3.2

**Depends**  $R$  ( $>= 4.0$ )

- **Imports** CDMConnector  $(>= 1.4.0)$ , dplyr  $(>= 1.0.0)$ , magrittr  $(>=$ 2.0.0), rlang ( $>= 1.0.0$ ), tidyr ( $>= 1.2.0$ ), tidyselect ( $>= 1.2$ 1.2.0), checkmate ( $>= 2.0.0$ ), glue ( $>= 1.5.0$ ), DrugUtilisation  $(>= 0.7.0)$ , omopgenerics  $(>= 0.2.3)$ , shiny  $(>= 1.6.0)$
- Suggests testthat (>= 3.0.0), duckdb, odbc, DBI, knitr, rmarkdown, zip, lubridate, tibble, DT, graphics, SqlRender, magick, DiagrammeRsvg, ggplot2, cowplot, plotly, shinytest2

#### Config/testthat/edition 3

URL <https://darwin-eu.github.io/DrugExposureDiagnostics/>,

<https://github.com/darwin-eu/DrugExposureDiagnostics>

BugReports <https://github.com/darwin-eu/DrugExposureDiagnostics/issues>

#### VignetteBuilder knitr

Language en-US

NeedsCompilation no

Author Ger Inberg [aut, cre]

(<<https://orcid.org/0000-0001-8993-8748>>), Edward Burn [aut] (<<https://orcid.org/0000-0002-9286-1128>>), Theresa Burkard [aut] (<<https://orcid.org/0000-0003-1313-4473>>), Yuchen Guo [ctb] (<<https://orcid.org/0000-0002-0847-4855>>), Marti Catala [ctb] (<<https://orcid.org/0000-0003-3308-9905>>), Mike Du [ctb]

#### 2 Contents

```
(<https://orcid.org/0000-0002-9517-8834>), Xintong Li [ctb]
(<https://orcid.org/0000-0002-6872-5804>), Ross Williams [ctb]
(<https://orcid.org/0000-0001-7723-417X>), Erasmus MC [cph]
```
Maintainer Ger Inberg <g.inberg@erasmusmc.nl>

Repository CRAN

Date/Publication 2024-09-25 12:50:02 UTC

# **Contents**

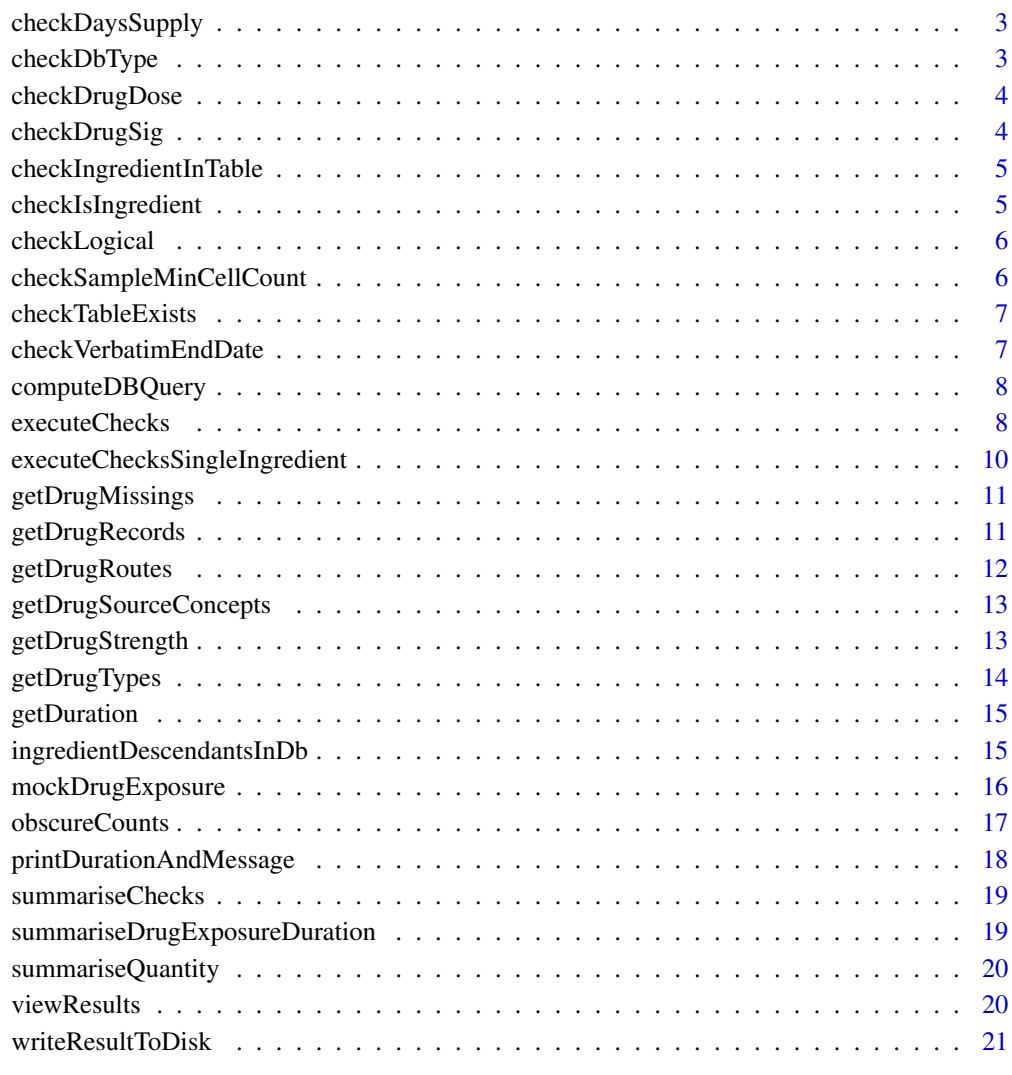

**Index** [22](#page-21-0)

<span id="page-2-0"></span>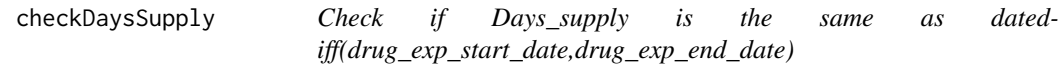

# Description

Check if Days\_supply is the same as datediff(drug\_exp\_start\_date,drug\_exp\_end\_date)

# Usage

```
checkDaysSupply(
  cdm,
  drugRecordsTable = "ingredient_drug_records",
  byConcept = TRUE,
  sampleSize = 10000
)
```
# Arguments

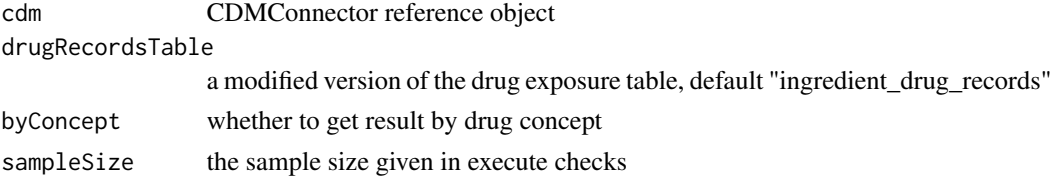

# Value

a table with the stats of days supply compared to start and end date

checkDbType *Check the database type.*

# Description

Check the database type.

# Usage

checkDbType(cdm, type = "cdm\_reference", messageStore)

# Arguments

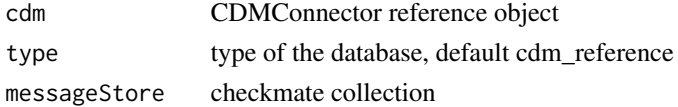

<span id="page-3-0"></span>

# Description

Get a summary of the daily drug dose

# Usage

```
checkDrugDose(cdm, ingredientConceptId, sampleSize = NULL, minCellCount = 5)
```
# Arguments

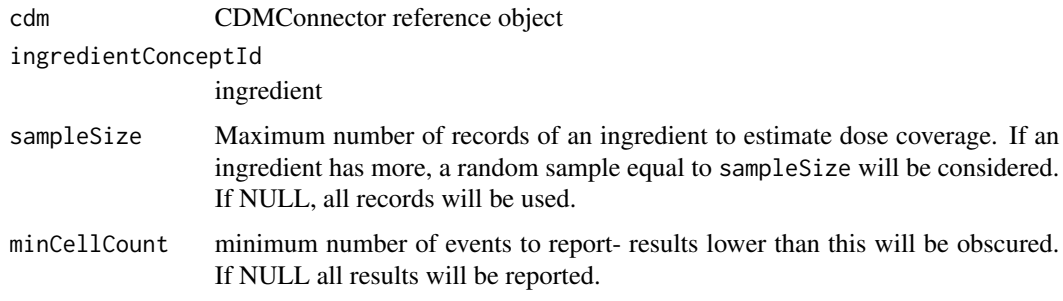

# Value

a table with the stats about the daily dose

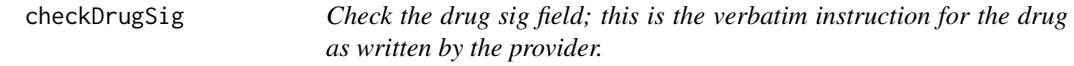

# Description

Check the drug sig field; this is the verbatim instruction for the drug as written by the provider.

```
checkDrugSig(
  cdm,
  drugRecordsTable = "ingredient_drug_records",
  byConcept = TRUE,
  sampleSize = 10000
\mathcal{E}
```
# <span id="page-4-0"></span>checkIngredientInTable 5

# Arguments

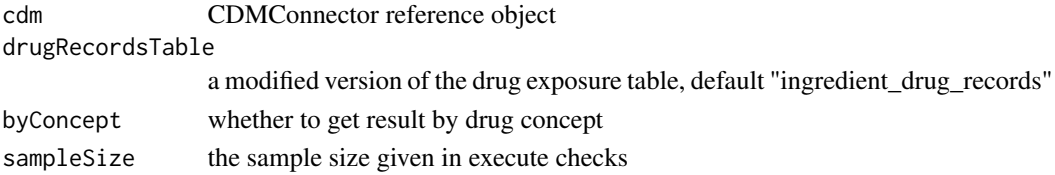

## Value

a table with a summary of the sig values

checkIngredientInTable

*Check ingredient is present in given table*

# Description

Check ingredient is present in given table

# Usage

checkIngredientInTable(cdm, conceptId, tableName, messageStore)

# Arguments

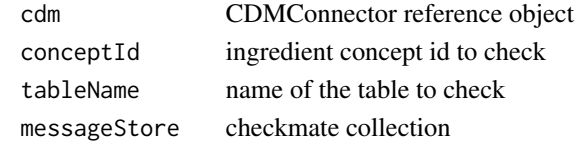

checkIsIngredient *Check is an ingredient*

# Description

Check is an ingredient

# Usage

checkIsIngredient(cdm, conceptId, messageStore)

# Arguments

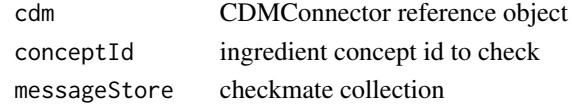

<span id="page-5-0"></span>

# Description

Check if given object is a boolean.

#### Usage

```
checkLogical(input, messageStore, null.ok = TRUE)
```
# Arguments

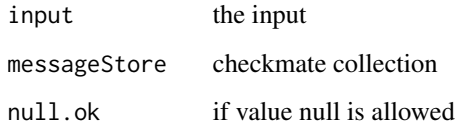

```
checkSampleMinCellCount
```
*Check that the sample is bigger than the mincellcount*

# Description

Check that the sample is bigger than the mincellcount

# Usage

```
checkSampleMinCellCount(sampleSize, minCellCount, messageStore)
```
# Arguments

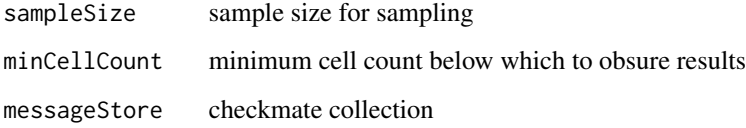

<span id="page-6-0"></span>checkTableExists *Check if given table exists in cdm.*

# Description

Check if given table exists in cdm.

# Usage

checkTableExists(cdm, tableName, messageStore)

# Arguments

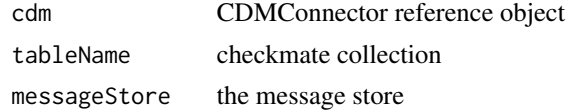

checkVerbatimEndDate *Check the verbatim\_end\_date field*

# Description

Check the verbatim\_end\_date field

# Usage

```
checkVerbatimEndDate(
  cdm,
  drugRecordsTable = "ingredient_drug_records",
 byConcept = TRUE,
  sampleSize = 10000
)
```
## Arguments

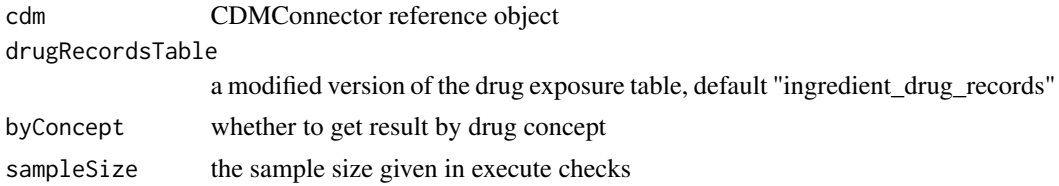

#### Value

a table with the stats about the verbatim\_end\_date

<span id="page-7-0"></span>computeDBQuery *Store the given input in a remote database table. It will be stored either in a permanent table or a temporary table depending on tablePrefix.*

## Description

Store the given input in a remote database table. It will be stored either in a permanent table or a temporary table depending on tablePrefix.

#### Usage

```
computeDBQuery(table, tablePrefix, tableName, cdm, overwrite = TRUE)
```
## Arguments

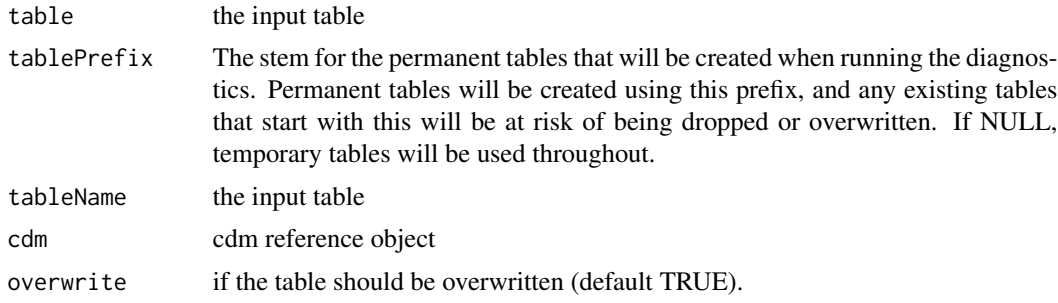

#### Value

reference to the table

executeChecks *Execute given checks on Drug Exposure.*

#### Description

Execute given checks on Drug Exposure.

```
executeChecks(
  cdm,
  ingredients = c(1125315),
  subsetToConceptId = NULL,
  checks = c("missing", "exposureDuration", "quantity"),
  minCellCount = 5,
  sample = 10000,
```
# executeChecks 9

```
tablePrefix = NULL,
earliestStartDate = "2010-01-01",
verbose = FALSE,
byConcept = TRUE
```
# Arguments

)

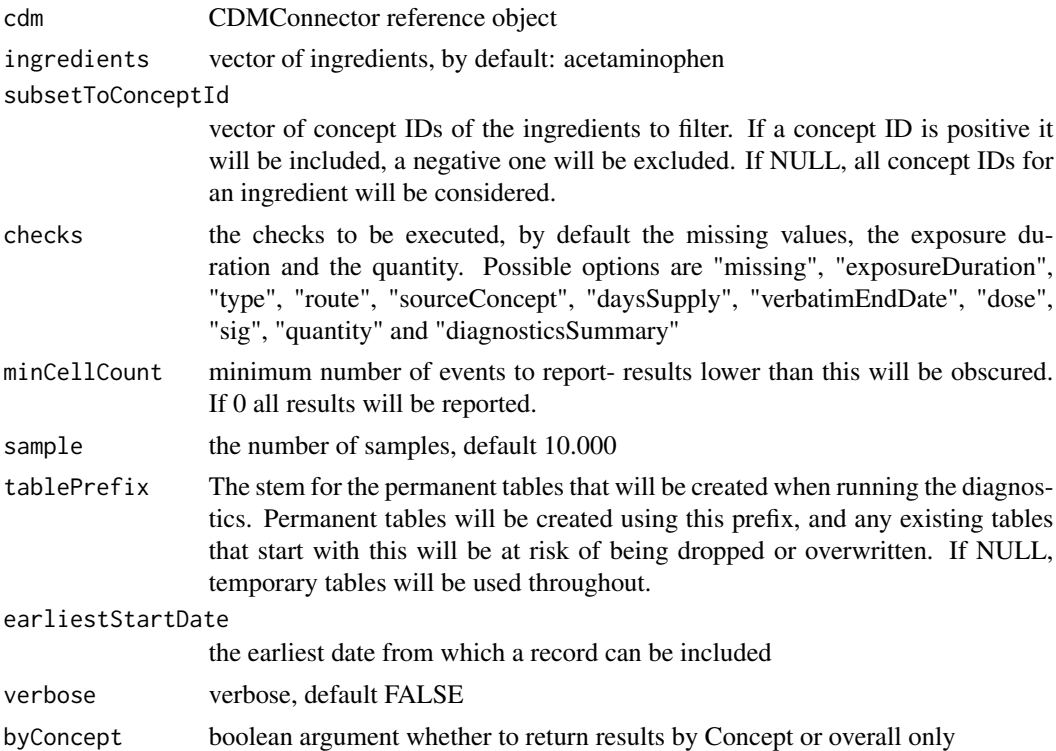

## Value

named list with results

# Examples

```
## Not run:
db <- DBI::dbConnect(" Your database connection here ")
cdm <- CDMConnector::cdm_from_con(
  con = db,
 cdm_schema = "cdm schema name"
\mathcal{L}result <- executeChecks(
 cdm = cdm,
  ingredients = c(1125315))
```
<span id="page-9-0"></span>executeChecksSingleIngredient

*Execute given checks on Drug Exposure for a single ingredient.*

# Description

Execute given checks on Drug Exposure for a single ingredient.

## Usage

```
executeChecksSingleIngredient(
  cdm,
  ingredient = 1125315,
  subsetToConceptId = NULL,
  checks = c("missing", "exposureDuration", "quantity"),
 minCellCount = 5,
  sampleSize = 10000,
  tablePrefix = NULL,
  earliestStartDate = "2010-01-01",
  verbose = FALSE,
 byConcept = FALSE
)
```
# Arguments

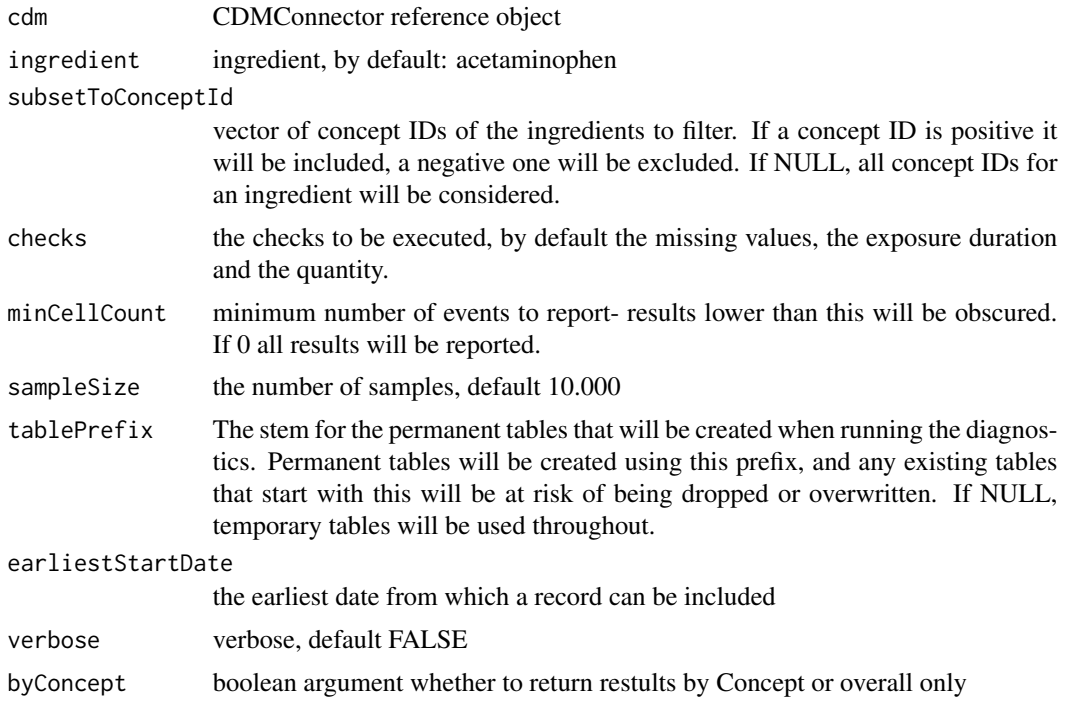

# <span id="page-10-0"></span>getDrugMissings 11

# Value

named list with results

getDrugMissings *Check missings in drug exposure records*

## Description

Check missings in drug exposure records

## Usage

```
getDrugMissings(
  cdm,
  drugRecordsTable = "ingredient_drug_records",
 byConcept = TRUE,
  sampleSize = 10000
)
```
#### Arguments

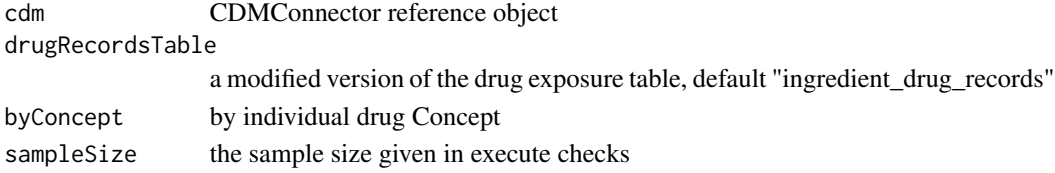

## Value

a table with a summary of missing records

getDrugRecords *Drug exposure records for ingredients of interest*

#### Description

Drug exposure records for ingredients of interest

```
getDrugRecords(
  cdm,
  ingredient,
  includedConceptsTable,
  drugRecordsTable = "drug_exposure",
  tablePrefix = NULL,
  verbose = FALSE
\mathcal{E}
```
# <span id="page-11-0"></span>Arguments

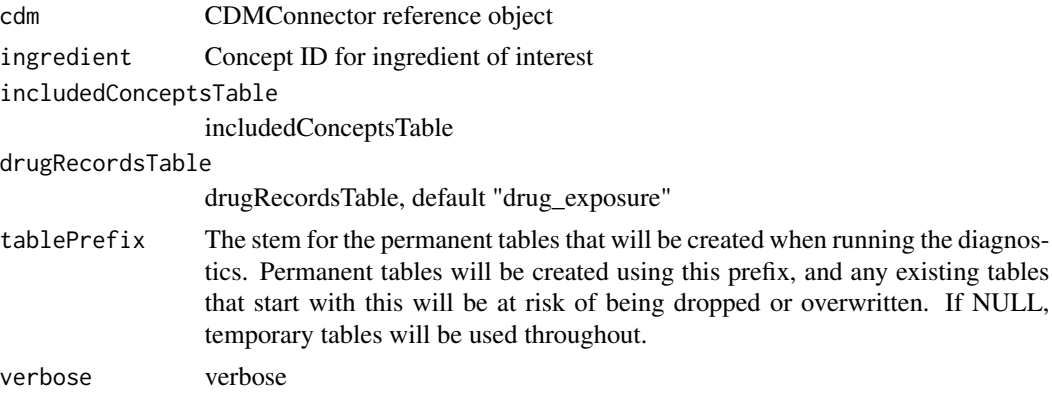

# Value

a table containing drug exposure records

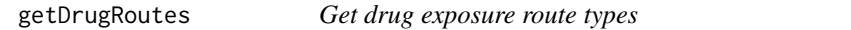

# Description

Get drug exposure route types

# Usage

```
getDrugRoutes(
  cdm,
  drugRecordsTable = "ingredient_drug_records",
  byConcept = TRUE,sampleSize = 10000
\mathcal{L}
```
# Arguments

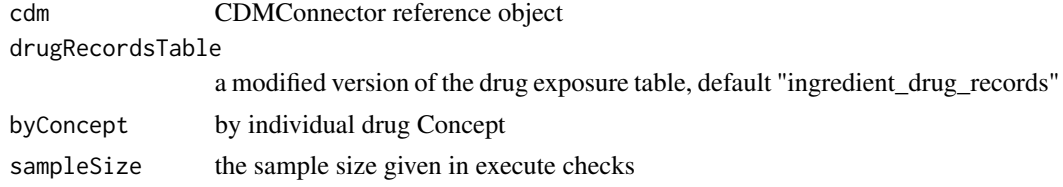

# Value

a table with the drug exposure route types

<span id="page-12-0"></span>getDrugSourceConcepts *Check drug exposure source types*

# Description

Check drug exposure source types

## Usage

```
getDrugSourceConcepts(
  cdm,
  drugRecordsTable = "ingredient_drug_records",
  sampleSize = 10000
)
```
# Arguments

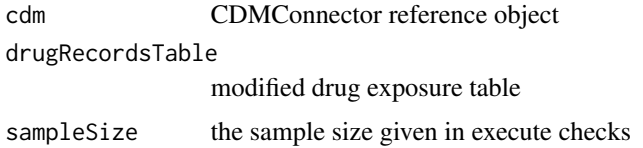

#### Value

a table with the drug source concepts

getDrugStrength *Drug strength records for ingredients of interest*

# Description

Drug strength records for ingredients of interest

```
getDrugStrength(
  cdm,
  ingredient,
  includedConceptsTable = "ingredient_concepts",
  drugStrengthTable = "drug_strength",
  tablePrefix = NULL,
  verbose = FALSE
\mathcal{E}
```
# <span id="page-13-0"></span>Arguments

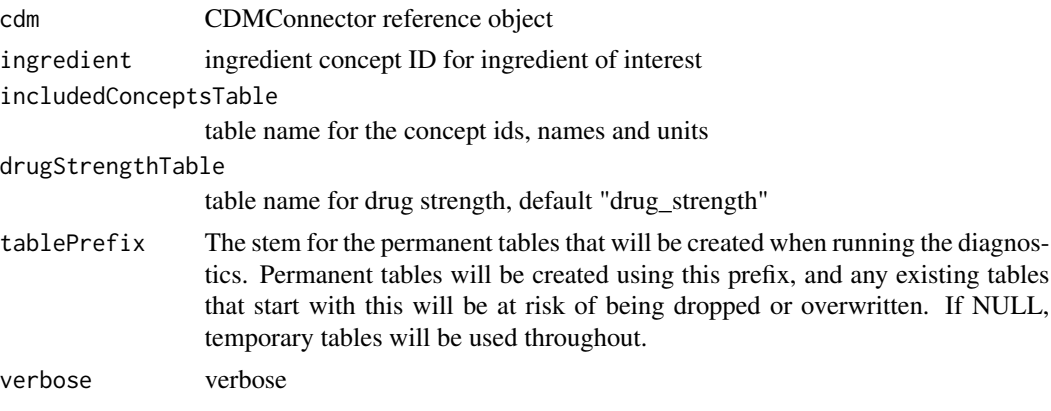

# Value

a table containing drug strength records

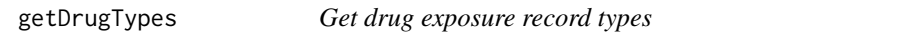

# Description

Get drug exposure record types

#### Usage

```
getDrugTypes(
  cdm,
  drugRecordsTable = "ingredient_drug_records",
  byConcept = TRUE,sampleSize = 10000
)
```
# Arguments

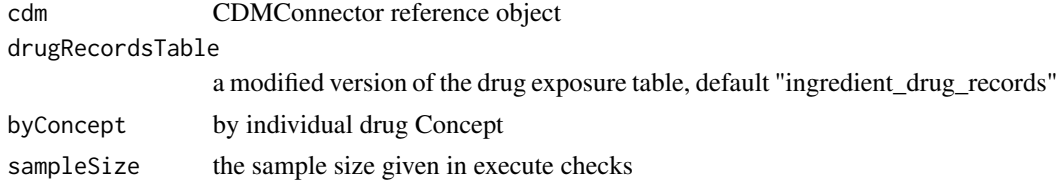

# Value

a table with the drug exposure record types

<span id="page-14-0"></span>

# Description

Compute the difference in days between 2 variables in a database table.

# Usage

```
getDuration(
  cdm,
  tableName = "drug_exposure",
  startDateCol = "drug_exposure_start_date",
  endDateCol = "drug_exposure_end_date",
  colName = "duration"
)
```
## Arguments

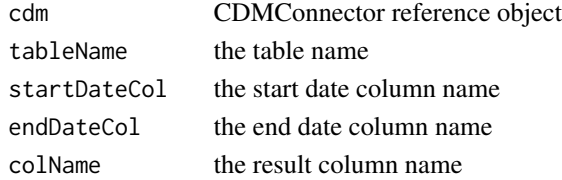

#### Value

the table with as new column the duration

ingredientDescendantsInDb

*Get the descendants for the given ingredients*

# Description

Get the descendants for the given ingredients

```
ingredientDescendantsInDb(
  cdm,
  ingredient,
  drugRecordsTable = "drug_exposure",
  tablePrefix = NULL,
  verbose = FALSE
\mathcal{E}
```
# <span id="page-15-0"></span>Arguments

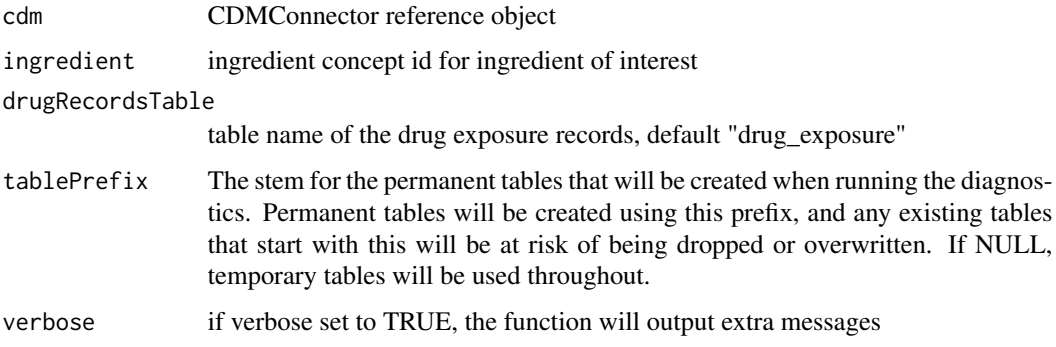

# Value

temp table with concepts used

mockDrugExposure *Mock Drug exposure tables for ingredients of interest*

#### Description

Mock Drug exposure tables for ingredients of interest

```
mockDrugExposure(
  drug_exposure = NULL,
  concept_ancestor = NULL,
  concept_relationship = NULL,
  concept = NULL,drug_strength = NULL,
  ingredient_drug_records = NULL,
  drug_exposure_size = 100,
 patient_size = 50,
  person = NULL,
  observation_period = NULL,
  amount_val = c(NA, 100, 200, 300),
  den_val = c(1, 10, 100),
  amount\_unit = c(8587, 8576, 9655),
  num_unit = c(8587, 8576, 9655),
  denom_unit = c(8587, 8576, 8505),
  num_val = c(1, 2, 3),seed = 1)
```
# <span id="page-16-0"></span>obscureCounts 17

# Arguments

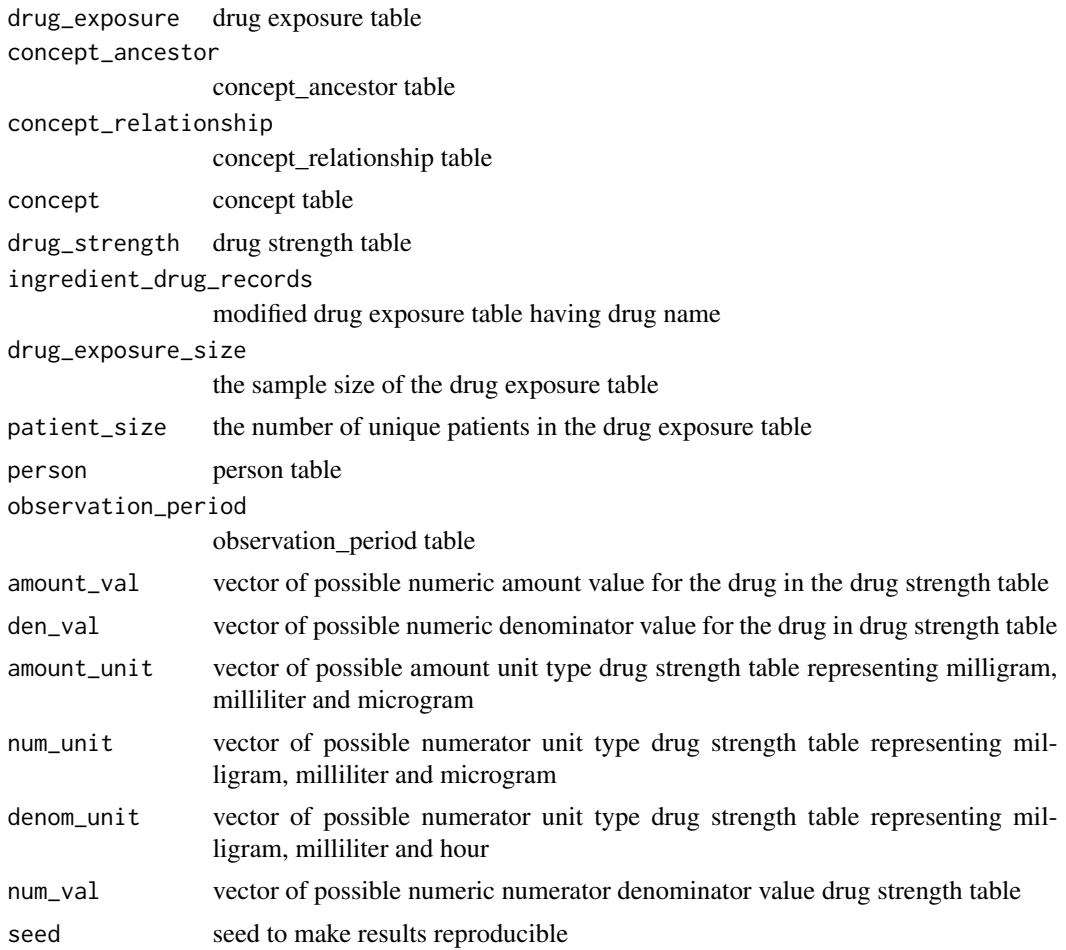

## Value

CDMConnector CDM reference object to duckdb database with mock data include concept\_ancestor, concept, drug\_strength, drug\_exposure tables

obscureCounts *Obscure the small number of counts*

# Description

Obscure the small number of counts

```
obscureCounts(table, tableName, minCellCount = 5, substitute = NA)
```
# <span id="page-17-0"></span>Arguments

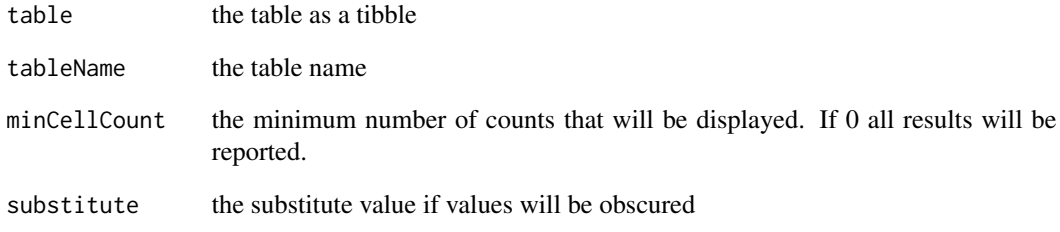

# Value

the input table with results obscured if minCellCount applies

printDurationAndMessage

*Print duration from start to now and print it as well as new status message*

# Description

Print duration from start to now and print it as well as new status message

# Usage

printDurationAndMessage(message, start)

# Arguments

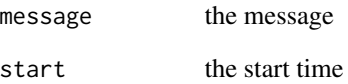

## Value

the current time

<span id="page-18-0"></span>summariseChecks *Create a summary about the diagnostics results*

# Description

Create a summary about the diagnostics results

# Usage

```
summariseChecks(resultList)
```
## Arguments

resultList a list with the diagnostics results

#### Value

a table containing the diagnostics summary

summariseDrugExposureDuration

*Summarise drug exposure record durations*

## Description

Summarise drug exposure record durations

#### Usage

```
summariseDrugExposureDuration(
  cdm,
  drugRecordsTable = "ingredient_drug_records",
 byConcept = TRUE,
  sampleSize = 10000
)
```
## Arguments

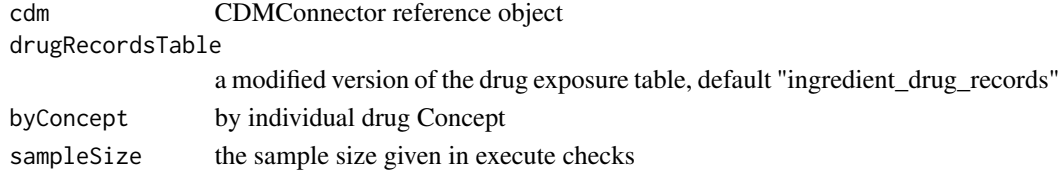

# Value

a table with the drug exposure record durations

<span id="page-19-0"></span>summariseQuantity *Summarise the quantity column of the drug\_exposure table*

#### Description

Summarise the quantity column of the drug\_exposure table

# Usage

```
summariseQuantity(
  cdm,
  drugRecordsTable = "ingredient_drug_records",
  byConcept = TRUE,
  sampleSize = sampleSize
\mathcal{L}
```
# Arguments

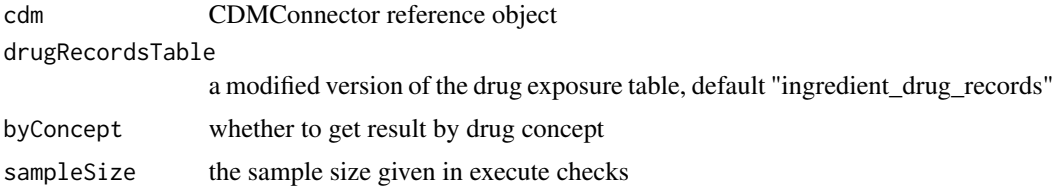

#### Value

a table with the summarized quantity result

viewResults *View the results in the Shiny app*

# Description

View the results in the Shiny app

```
viewResults(
  dataFolder,
 makePublishable = FALSE,
 publishDir = file.path(getwd(), "ResultsExplorer"),
 overwritePublishDir = FALSE,
  launch.browser = FALSE
\mathcal{E}
```
## <span id="page-20-0"></span>writeResultToDisk 21

## Arguments

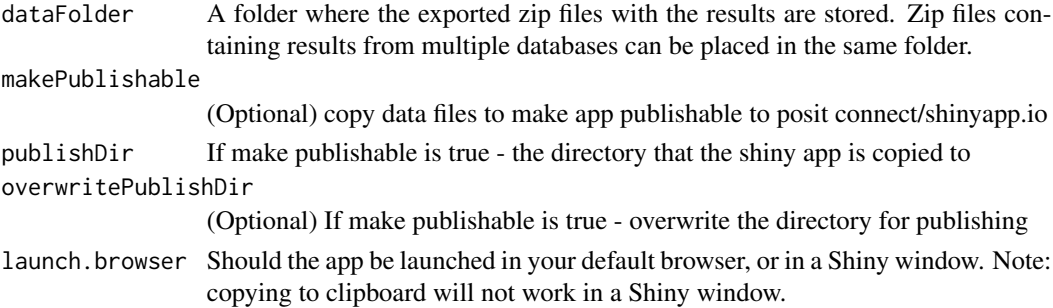

# Details

Launches a Shiny app that allows the user to explore the diagnostics

writeResultToDisk *Write diagnostics results to a zip file on disk in given output folder.*

## Description

Write diagnostics results to a zip file on disk in given output folder.

## Usage

```
writeResultToDisk(resultList, databaseId, outputFolder, filename = NULL)
```
# Arguments

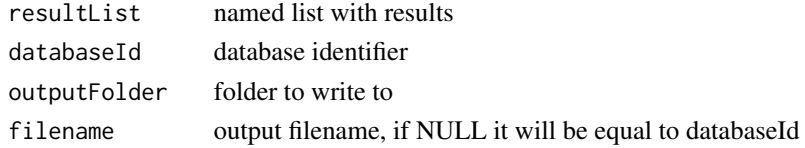

## Value

No return value, called for side effects

# Examples

```
## Not run:
resultList <- list("mtcars" = mtcars)
result <- writeResultToDisk(
  resultList = resultList,
  databaseId = "mtcars",
  outputFolder = here::here())
```
## End(Not run)

# <span id="page-21-0"></span>Index

checkDaysSupply, [3](#page-2-0) checkDbType, [3](#page-2-0) checkDrugDose, [4](#page-3-0) checkDrugSig, [4](#page-3-0) checkIngredientInTable, [5](#page-4-0) checkIsIngredient, [5](#page-4-0) checkLogical, [6](#page-5-0) checkSampleMinCellCount, [6](#page-5-0) checkTableExists, [7](#page-6-0) checkVerbatimEndDate, [7](#page-6-0) computeDBQuery, [8](#page-7-0)

executeChecks, [8](#page-7-0) executeChecksSingleIngredient, [10](#page-9-0)

getDrugMissings, [11](#page-10-0) getDrugRecords, [11](#page-10-0) getDrugRoutes, [12](#page-11-0) getDrugSourceConcepts, [13](#page-12-0) getDrugStrength, [13](#page-12-0) getDrugTypes, [14](#page-13-0) getDuration, [15](#page-14-0)

ingredientDescendantsInDb, [15](#page-14-0)

mockDrugExposure, [16](#page-15-0)

obscureCounts, [17](#page-16-0)

printDurationAndMessage, [18](#page-17-0)

summariseChecks, [19](#page-18-0) summariseDrugExposureDuration, [19](#page-18-0) summariseQuantity, [20](#page-19-0)

viewResults, [20](#page-19-0)

writeResultToDisk, [21](#page-20-0)